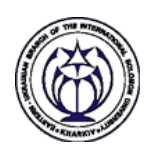

# **Overcoming difficulties in understanding of the nonlinear programming concepts**

Alla Stolyarevska The Eastern-Ukrainian Branch of the International Solomon University, Kharkov, Ukraine

© Stolyarevska A., 2010

# Annotation

- This paper presents several examples of using computer technology in learning the nonlinear programming concepts.
- Nonlinear optimization problems are often encountered in mathematical modeling of real processes.
- The goal of studying is to help students overcome difficulties if they can not adequately formulate and solve the nonlinear optimization problems.

# **Contents**

- Traditional methods of teaching
- **Students' errors**
- **•** Instructional unit
- Classical optimization problems
- The mathematical programming problems
- A contour line and gradient
- Using Maple for geometrical interpretation of nonlinear programming problems
- Outcomes
- **Conclusions**

# The traditional methods of teaching

The following questions are usually considered in the course «Operations Research and Mathematical Programming» for students (the Computer Science faculty at the Eastern-Ukrainian branch of the International Solomon University, Kharkov) during studying the theme "Nonlinear Programming":

- formulation of the nonlinear programming problems,
- close cooperation with the linear programming problems,
- geometric interpretation of the nonlinear programming problems,
- methods of solving the nonlinear programming problems.

# Types of students' errors

Scope of feasible solutions was defined incorrectly.

The objective function wasn't named correctly.

# Types of students' errors

- Scope of permissible solutions was accurate, but the objective function was incorrect.
- The growth of the objective function was defined incorrectly.

### Instructional unit

- A unit plan is a series of lessons organized around a single theme, topic, or mode. The unit plan should provide the teacher with a concise overview of the unit. The unit should be organized to emphasize sequences of learning activities.
- Goals and outcomes of a unit of instruction clarify what students should know and be able to do as a result of having instruction and learning through the unit's content and activities.

## The "Nonlinear programming" unit

### The additional content is the following:

- Formulation of the nonlinear optimization problems.
- $\bullet$  Curves and surfaces and their classification.
- Contour lines and gradients.
- $\bullet$  Contour lines as the intersection of a real or hypothetical surface with one or more horizontal planes.

## Goals

The following questions were included in the course in order to overcome difficulties:

- **•** consideration of the classic optimization problems;
- construction of the catalogue of surfaces (in Maple);
- $\bullet$  some additional information about contour lines, contour surfaces, and gradient;
- the possibilities of the Maple package for geometric interpretation of the nonlinear programming problems.

### The classic optimization problems

#### **Problem 1**. Consider a problem of dividing a given number *A* into two summands, so that their product was the highest.

- Ask the students which division would seem to yield a maximum value.
	- $\bullet$  They guess that two numbers should be equal.
- Ask the students about mathematical formulation of the problem.
	- Formulation 1. Let  $x$  is one of the summands,  $A-x$  is a second summand. The value of the expression *y = x (A-x)* must be maximized.
- Solution. Calculate the derivative of *y*.
	- They calculate the derivative *y '= A-2x = 0*  and obtain  $x = A / 2$ .

## Simple problems

**Problem 2.** Consider a classic optimization problem of maximizing the volume of a box. The box's dimensions are 48 and 30. The problem: illustrate the act of creating a box from the given rectangle by cutting equal squares from each corner and

turning up.

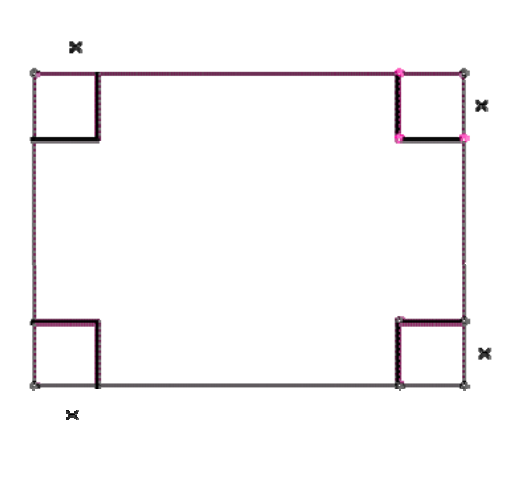

### Instructions

- Give each student a different side measure of X for the square to be cut off. Use  $X = 1...13$  and 14. Discuss what happens if the side measure is equal to 15. This would be an appropriate time to discuss the domain of the X value.
- Ask the students which basic shape would seem to yield a maximum value. Should the box be tall, short, or cubical? Discuss each student's volume and which appears to have maximum volume.
- Ask "What about other values of " X" besides integers? Could  $x = 3.5$ ? How can we look at all possible values of x and its corresponding volume?".

### The mathematical model

- The equation determined for the volume of a box created by cutting out a square of area " $x^2$ " should be  $V = x(18 - 2x)(24 - 2x)$ .
- Using this equation, we will now explore some methods of looking at all values of *x* that will produce a reasonable volume and how to locate these values through use of the spreadsheet and use of a graphing tool.

### Using spreadsheet

- We use Microsoft Excel to locate the length of the side of the square which gives the maximum volume.
- Students should begin by typing 1 into the A1 slot. To increase each time by an increment of 1, type  $\Delta 1 + 1'$ into the A2 slot. Click on A2 and fill down to about row 16 .
- Now go back up to B1 and type your volume formula discovered earlier using `A1' for `x'. Click on B1 and fill down to discover all the volumes.
- Find where the volume is the largest and its corresponding x value will tell you the dimensions of the square to remove from each corner to create maximum volume.

# Using spreadsheet

The volume V is the largest if *x*=6.

Graph the equation you discovered for the volume of the box.

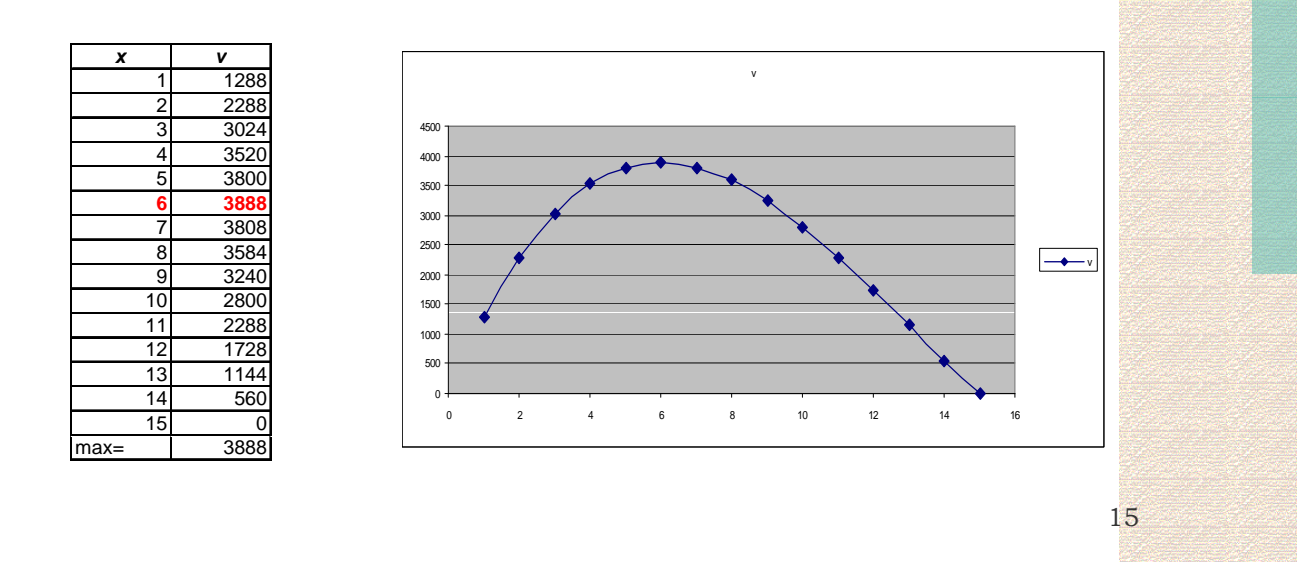

# Using spreadsheet

- How would you determine the dimensions of a box that has a definite volume?
	- We should use Goal Seek.
- How would you calculate *x* if the box has arbitrary dimensions? We should use Solver. ä

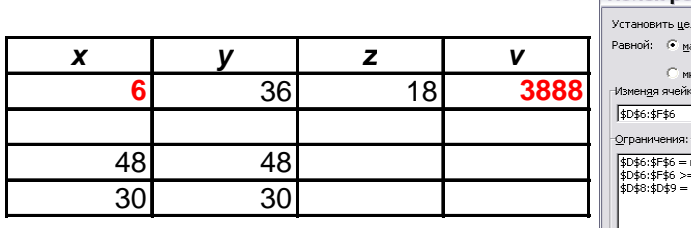

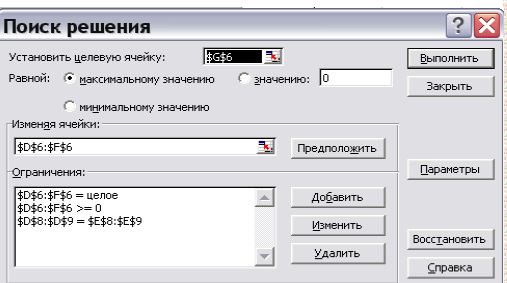

# The mathematical models (problems 1-2)

**Problem 1** Let *x* is one of the summands, and *y* is a second summand. The mathematical formulation of the problem: to find the maximum of the objective function *z = xy* under the constraint  $\mathbf{x} + \mathbf{y} = \mathbf{A}$  or maximize *z = xy* subject to

*x + y = A*

**Problem 2** Let *x*, *y*, *z* are the dimensions of the box.

#### Maximize *u=xyz* subject to *y = 48 - 2x, z = 30 - 2x*

# Mathematical programming problems

Mathematical programming problem is to maximize (minimize) the objective function under given constraints.

There are three main types of general problem of mathematical programming:

- a classical problem,
- the problem of nonlinear programming,
- linear programming problem.

### **NONLINEAR PROGRAMMING**

 $\min_{x \in X} f(x),$ 

where

•  $f: \mathbb{R}^n \mapsto \mathbb{R}$  is a continuous (and usually differentiable) function of  $n$  variables

•  $X = \mathbb{R}^n$  or X is a subset of  $\mathbb{R}^n$  with a "continuous" character.

• If  $X = \mathbb{R}^n$ , the problem is called unconstrained

• If f is linear and X is polyhedral, the problem is a linear programming problem. Otherwise it is a nonlinear programming problem

• Linear and nonlinear programming have traditionally been treated separately. Their methodologies have gradually come closer.

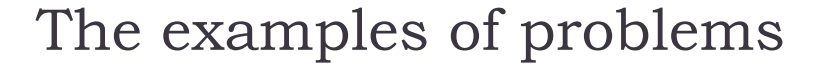

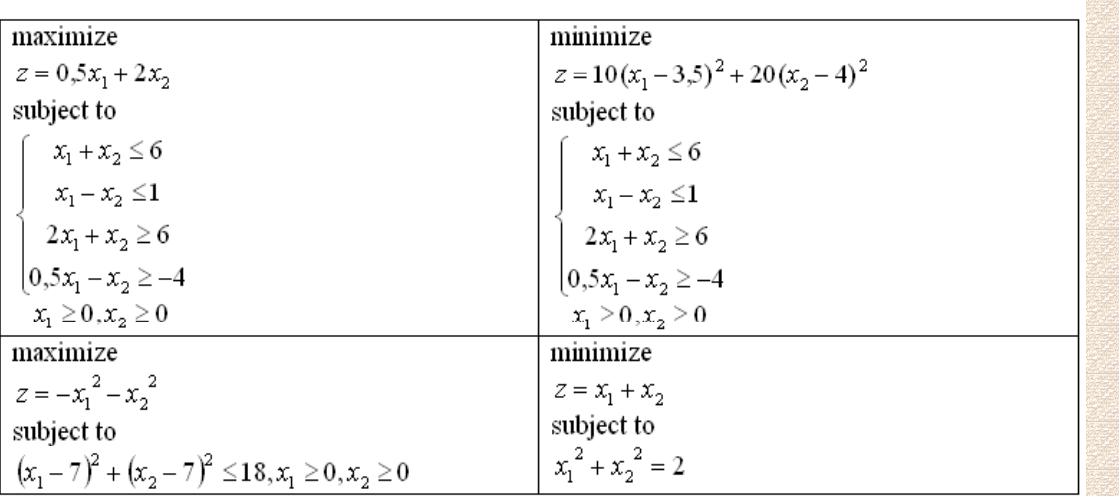

### A contour line and gradient

- A contour line for a function of two variables is a curve connecting points where the function has the same particular value.
- The gradient of the function is always perpendicular to the contour lines.
- When the lines are close together the magnitude of the gradient is large: the variation is steep.
- A level set is a generalization of a contour line for functions of any number of variables.

## Level curves and level surfaces

#### • Level curves

If *f(x, y)* is a function of two variables,

then  $f(x, y) = c = const$  is a curve or a collection of curves in the plane. It is called contour curve or level curve.

For example,<br>*f(x, y)* **= 4x<sup>2</sup> + 3y<sup>2</sup> = 1** is an ellipse.

Level surfaces

There is 3D analogue:

if *f(x, y, z)* is a function of three variables and *c* is a constant then  $f(x, y, z) = c$  is a surface in space.

It is called a contour surface or a level surface.

For example if  $f(x, y, z) = 4x^2 + 3y^2 + z^2$  then the contour surfaces are ellipsoids .

### Level curves

Level curves allow to visualize the objective functions of two variables  $f(x, y)$ .

- **If the objective function**  $f(x, y) = 2x+y$ **, then the level** curves  $f(x, y) = 2x+y = c$  are the straight lines.
- If the objective function  $f(x, y) = 2x^2 + y^2$ , then the level curves  $f(x, y) = 2x^2 + y^2 = c$  are the ellipses.

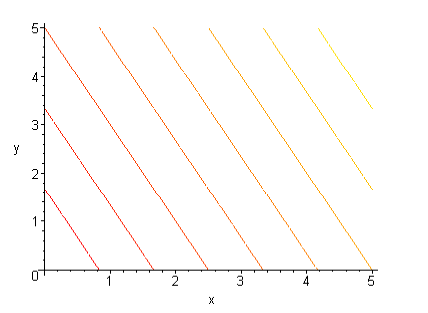

The straight lines The ellipses

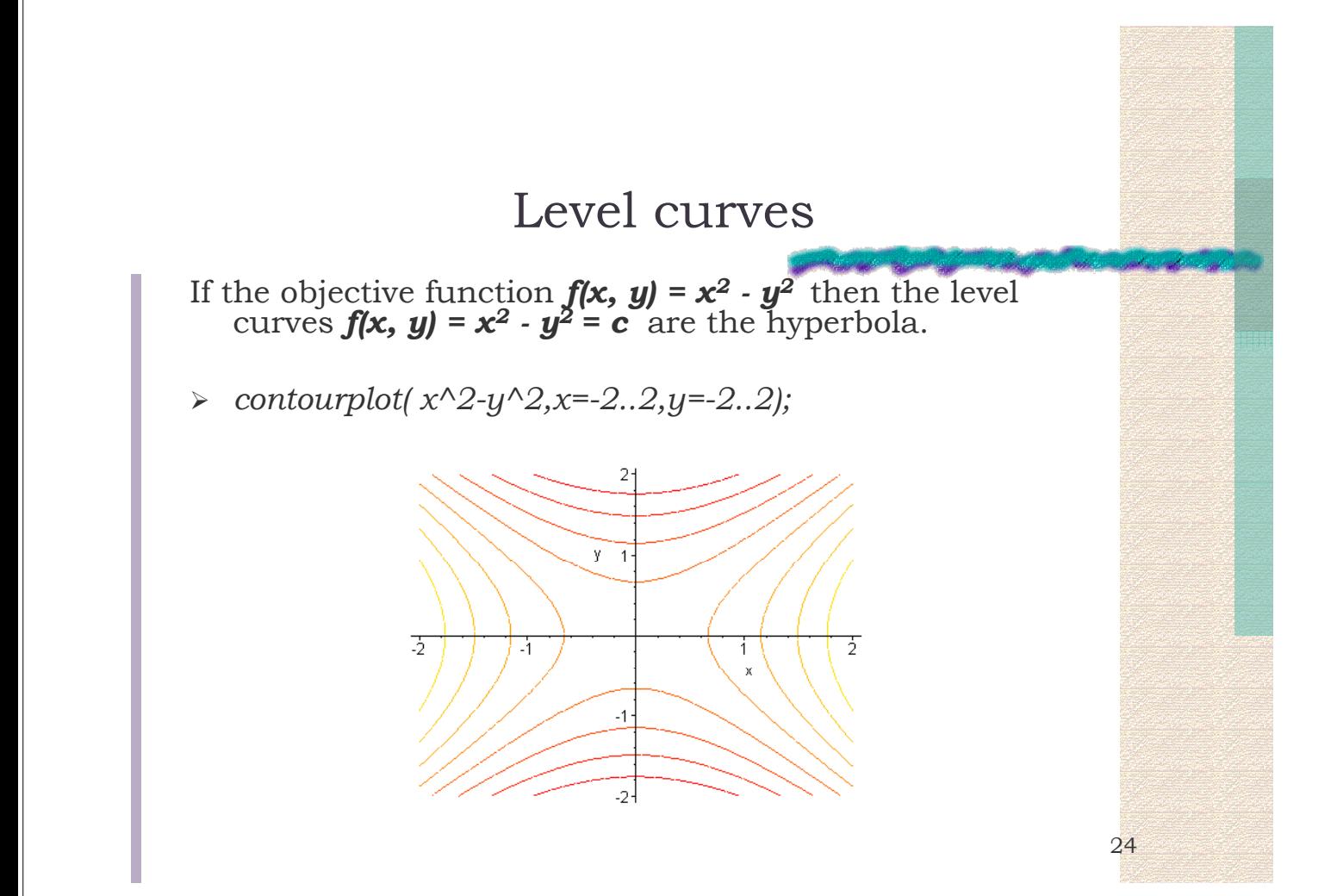

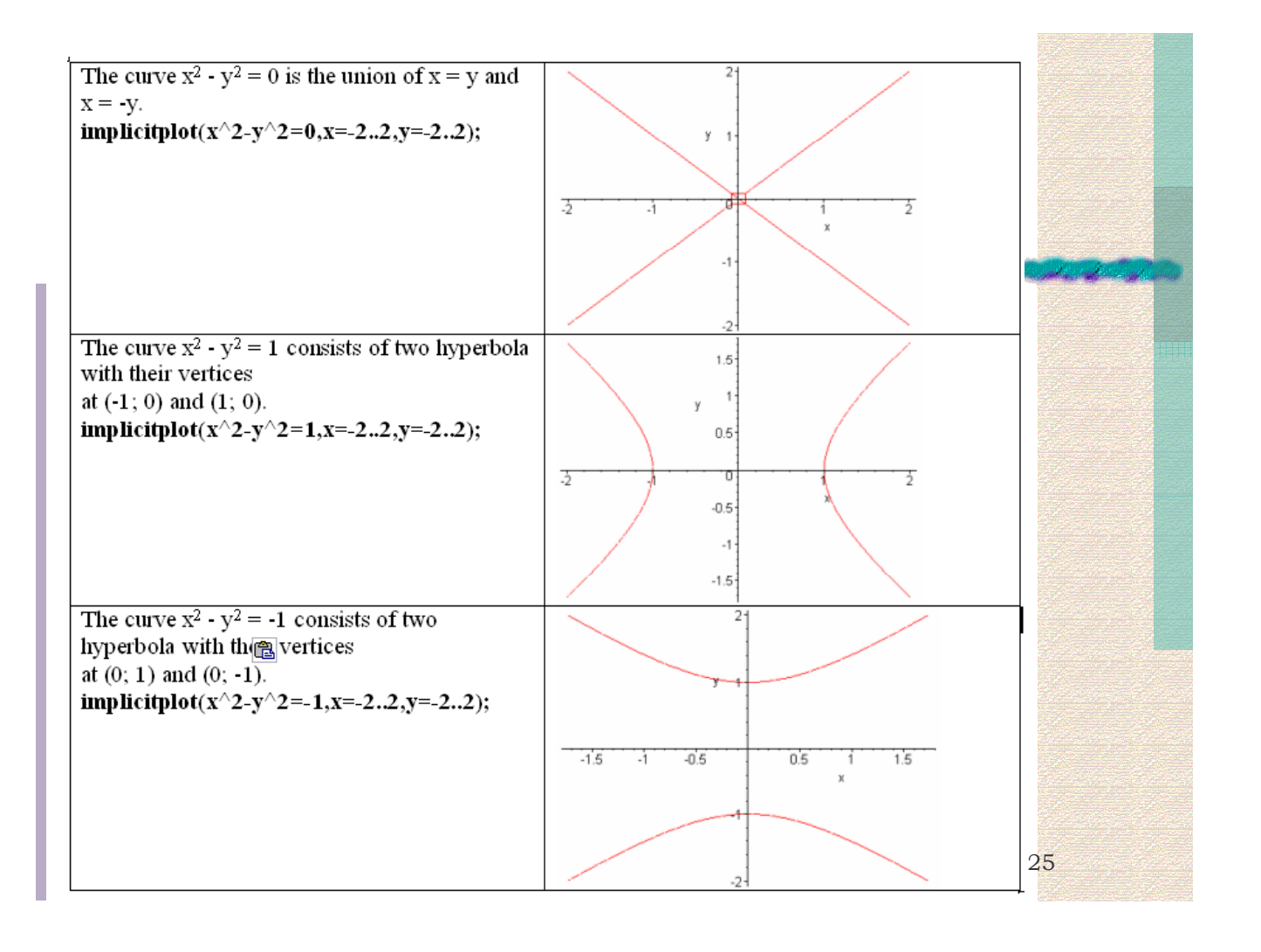

## Level surfaces

If the objective function  $f(x, y, z) = x^2 + y^2 - z^2$ , then the level surfaces  $f(x, y) = x^2 - y^2 - z^2 = c$  are the hyperboloids

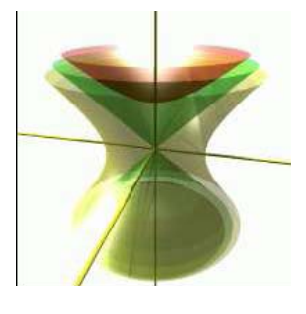

The hyperboloid

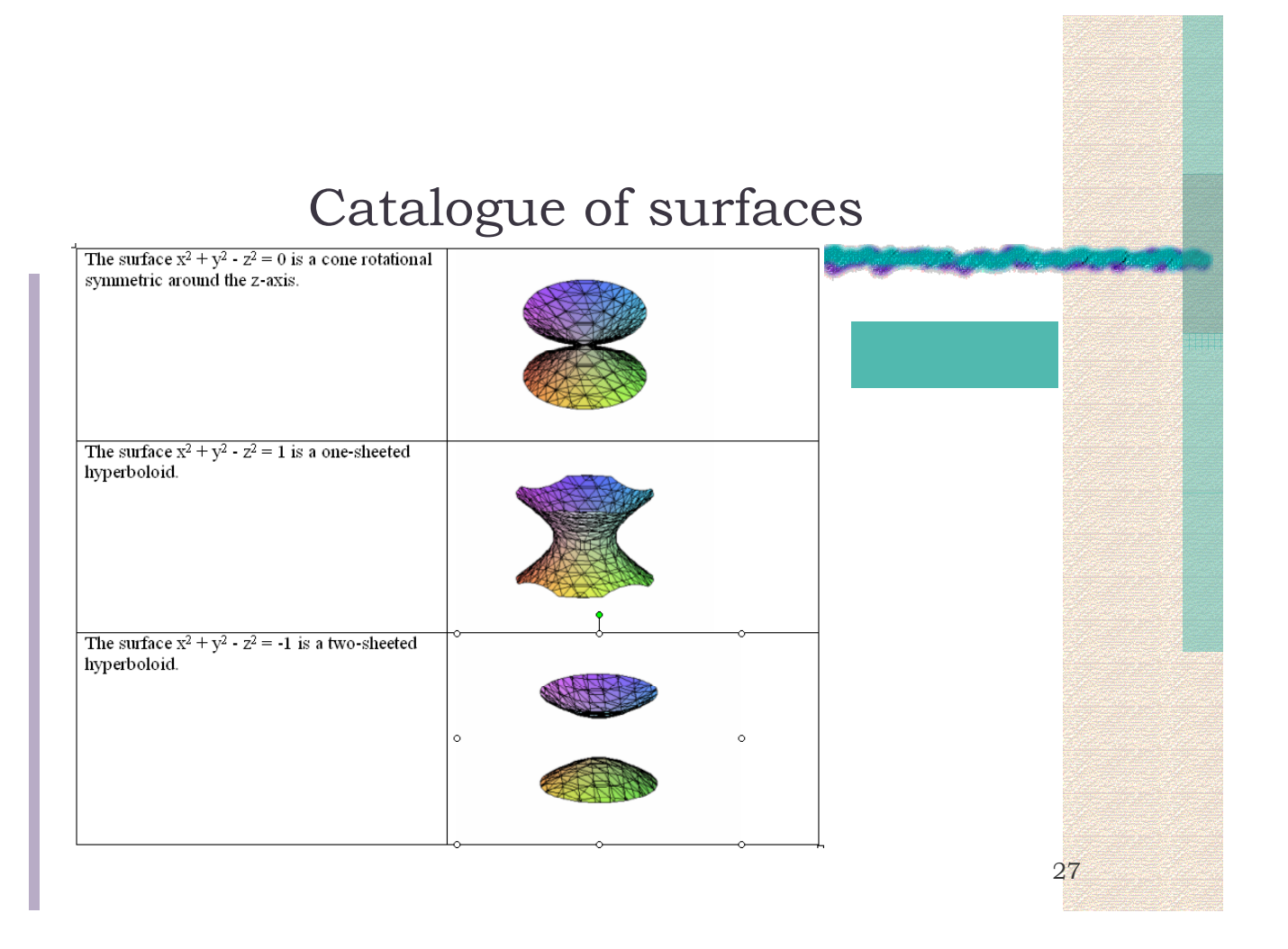

## Tasks for students

- Name the type of the problem
- Name the type of the objective function
- Name the type of the constraints
- Define the set of constraints in Maple
- Define the level curve in Maple
- Investigate the direction of growth for the objective function in Maple
- Explain the result
- Experiment with the constraints
- Experiment with the objective function

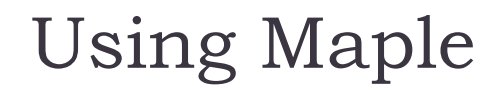

Example 1. The linear programming problem:

 $maximize$   $z = 0, 5x_1 + 2x_2$  $x_1 + x_2 \leq 6$  $\frac{1}{2}$  $\overline{a}$ ⎨ subject to  $\overline{a}$ 

$$
\begin{cases}\nx_1 - x_2 \le 1 \\
2x_1 + x_2 \ge 6 \\
0, 5x_1 - x_2 \ge -4 \\
x_1 \ge 0, x_2 \ge 0\n\end{cases}
$$

The scope of permissible solutions is shown in the figure; it is the convex polygon ABCD

> Fig. 1. The scope of permissible solutions

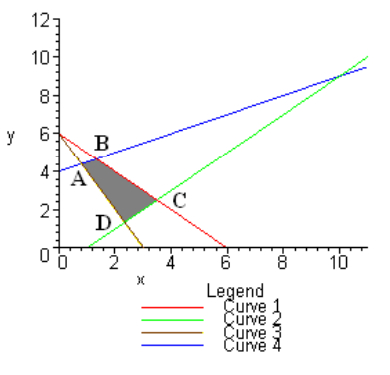

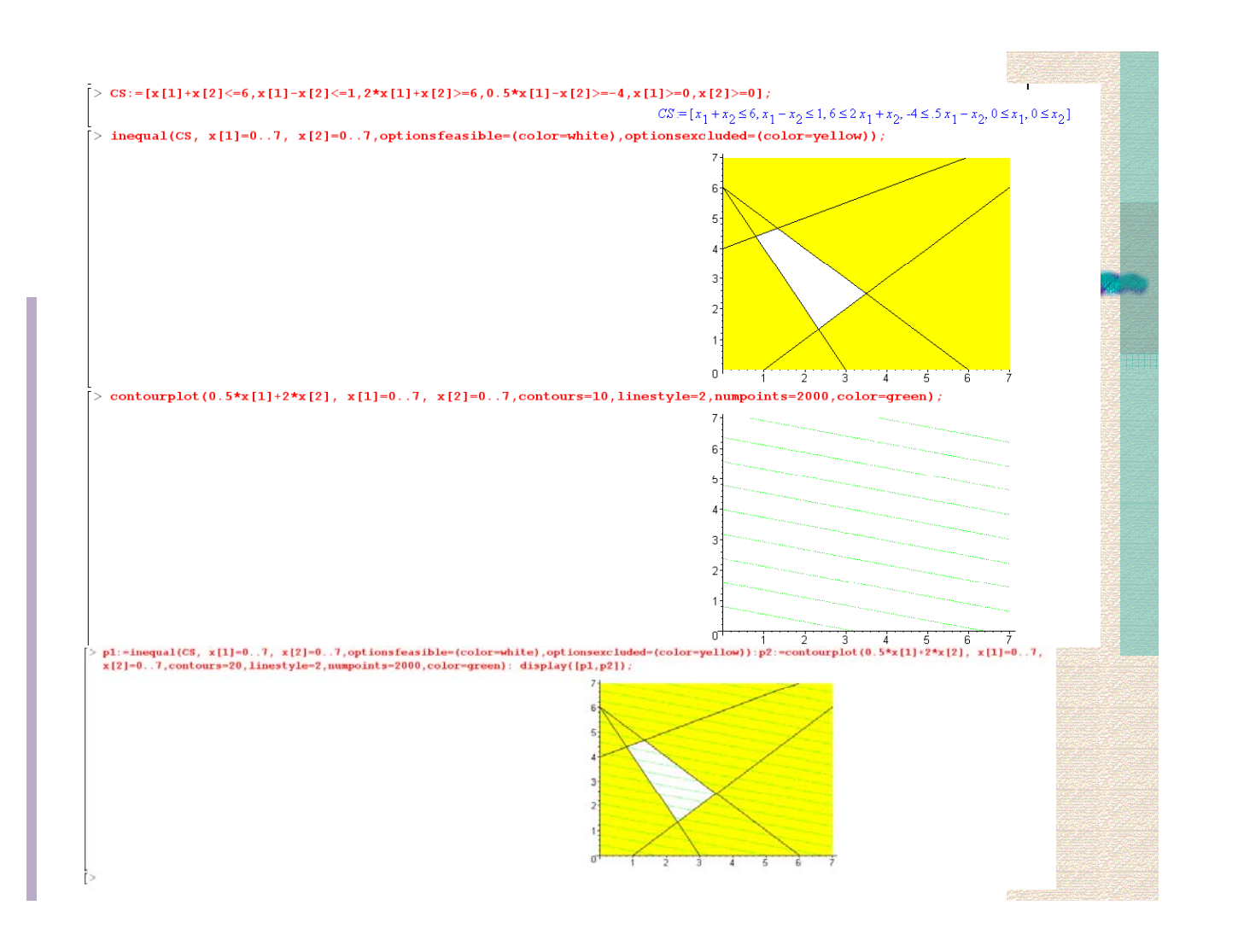

# Finding the vertices in Maple

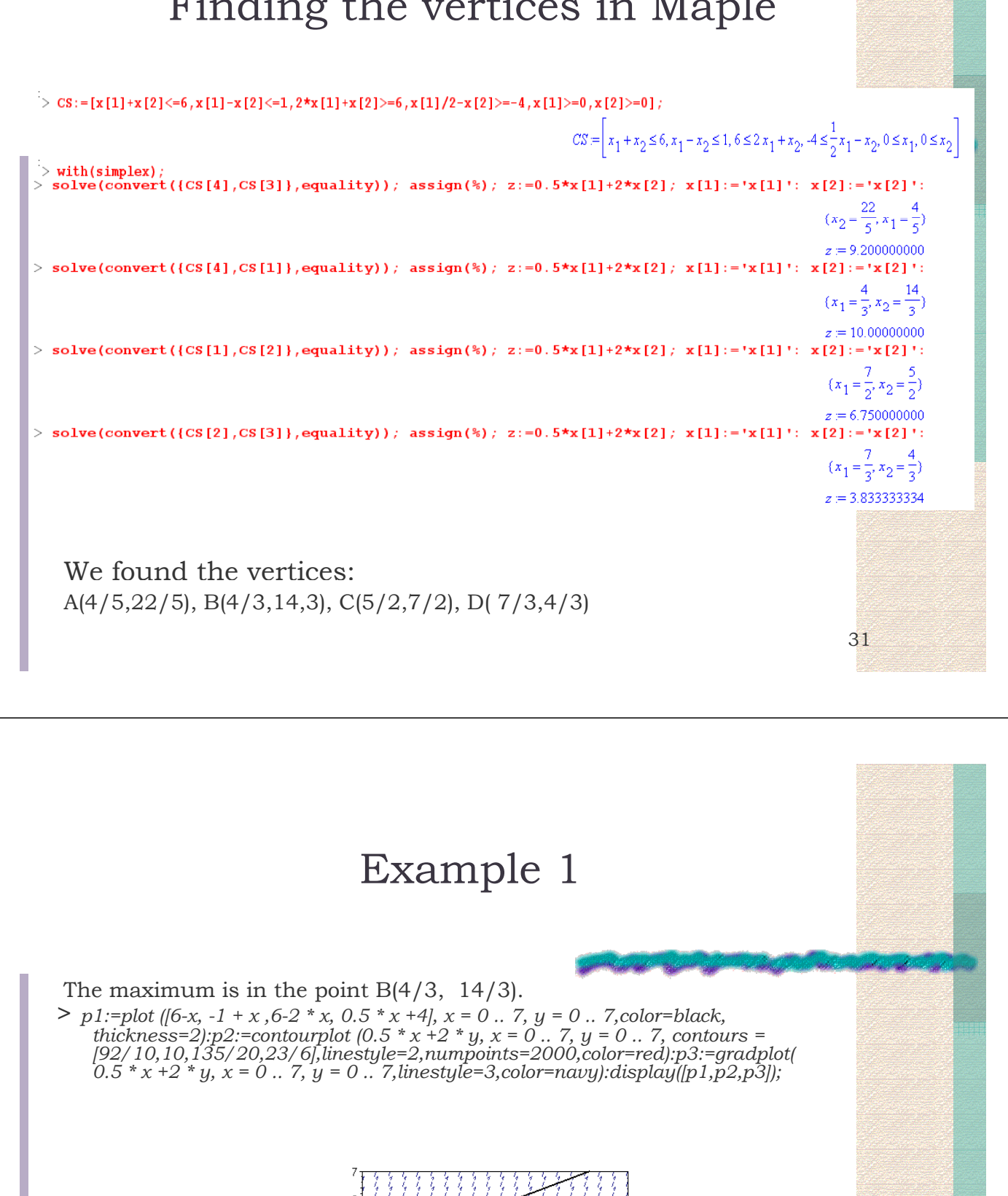

Fig. 2. The level lines

### Outcome. Example 1

This example illustrates one of possible solutions of linear programming problem.

- The linear objective function gives rise to the level of straight lines.
- The linear constraints form a feasible set bounded by line segments.
- Since the objective function is linear, then the direction in which the objective function increases with the maximum speed, is the same everywhere.
- In this case, the solution may be found either at the vertex or on the linear segment.
- $\bullet$  The objective function takes the maximum value at a boundary point of the region - at the point  $B(4/3, 14/3)$ .

33

### Example 2

Example 2. Consider the situation when the objective function is nonlinear, and the restrictions are the same.

Find the minimum of the nonlinear objective function

$$
z = 10(x_1 - 3.5)^2 + 20(x_2 - 4)^2
$$
  
vanists  $\begin{cases} x_1 + x_2 \le 6 \end{cases}$ 

under linear constra

$$
\begin{cases}\n x_1 + x_2 = 0 \\
 x_1 - x_2 \le 1 \\
 2x_1 + x_2 \ge 6 \\
 0, 5x_1 - x_2 \ge -4 \\
 x_1 \ge 0, x_2 \ge 0\n\end{cases}
$$

#### Scope of feasible solutions, together with level lines, can be constructed using the Maple operator:

*> p3:= plot ([6-x, -1 + x ,6-2 \* x, 0.5 \* x +4], x = 0 .. 7, y = 0 .. 7): p4:= contourplot (10 \* (x-3.5) ^ 2 +20 \* (y-4) ^ 2, x = 0 .. 7, y = 0 .. 7, contours = [15,76,56,45,156],linestyle=1,color=black):p5:=gradplot(10 \* (x-3.5) ^ 2 +20 \* (y-4) ^ 2,x=0..7,y=0..7): display ([p3, p4,p5]);*

# Example 2

- The objective function is a family of ellipses centered at the point  $x_1 = 3.5; x_2 = 4$
- The optimal solution is in the point M, at which the ellipse has the first touch the convex polygon ABCD.

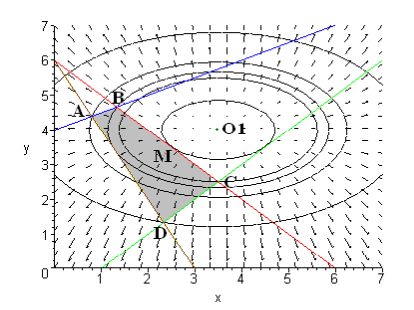

Fig. 3. The level curves for the problem of Example 2

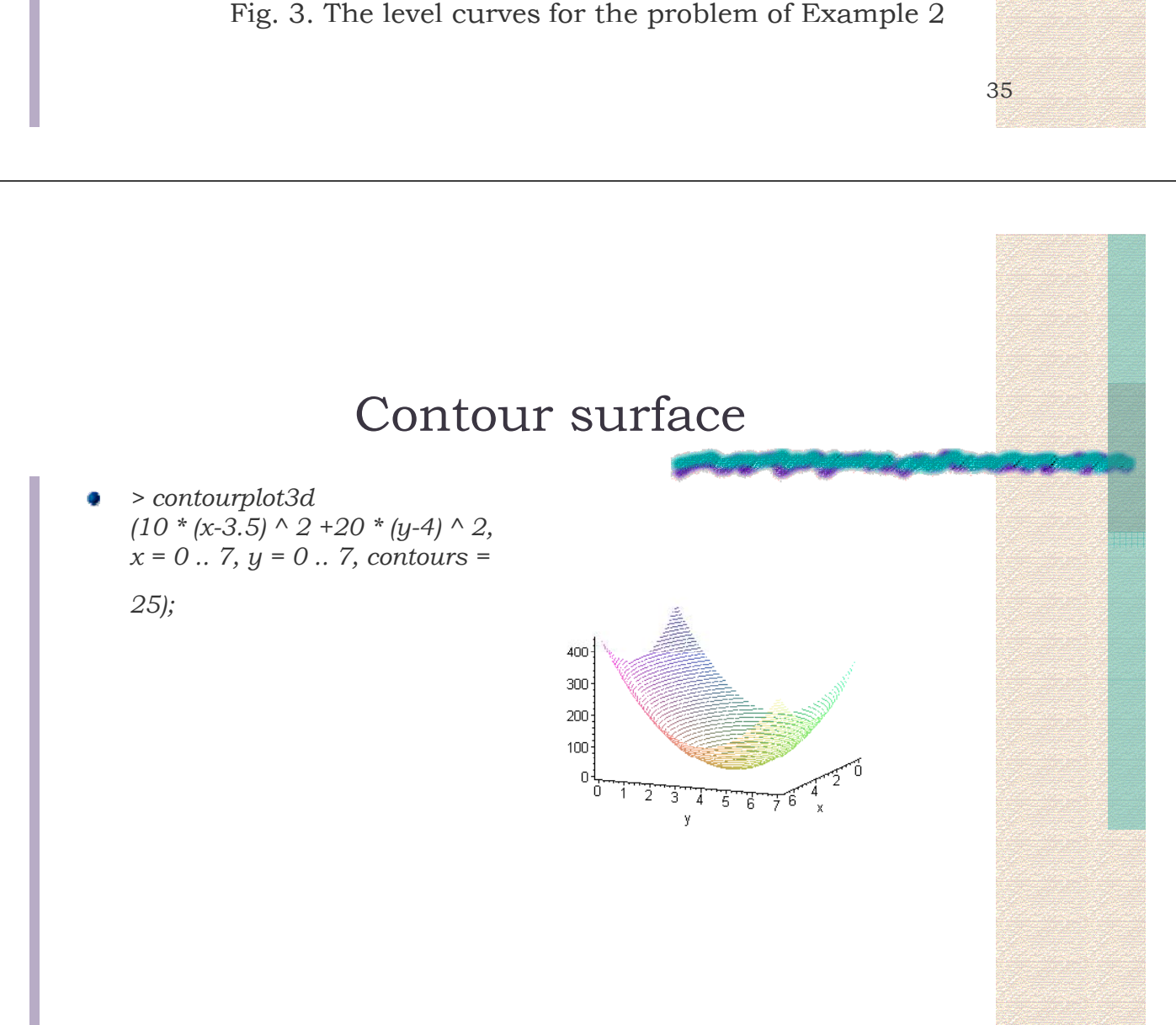

## Example 3

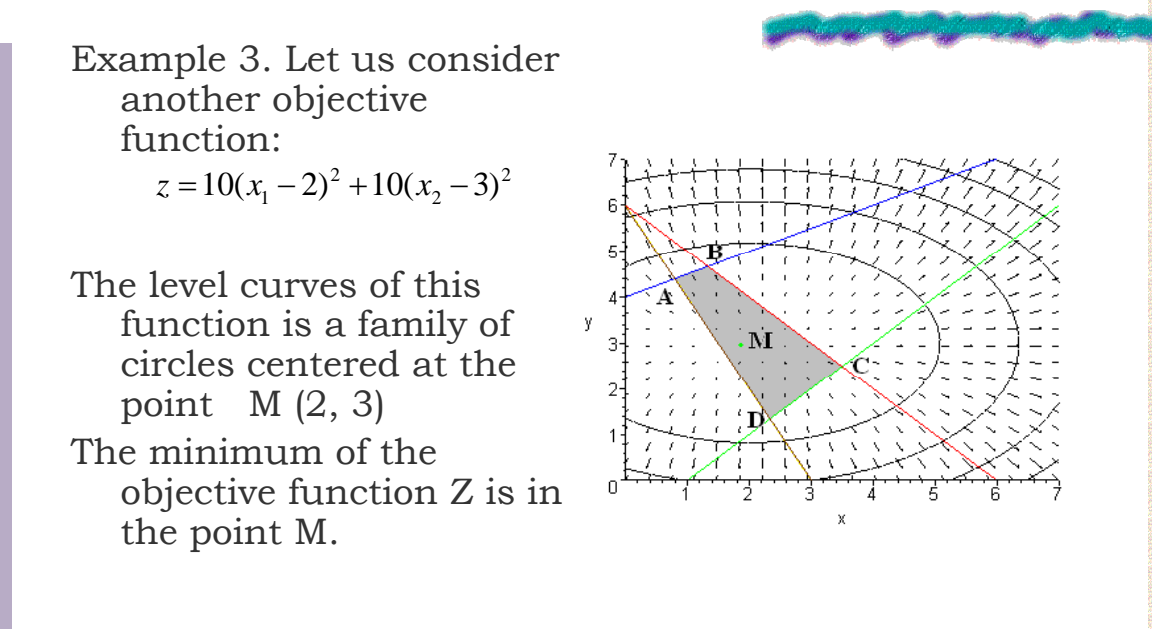

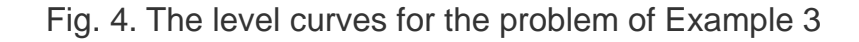

### Example 4

Example 4. Find the maximum of the nonlinear function  $z = -x_1^2 - x_2^2$ 

with nonlinear constraints:

$$
(x_1 - 7)^2 + (x_2 - 7)^2 \le 18, x_1 \ge 0, x_2 \ge 0
$$

The problem can be interpreted using the operator Maple:

>  $p1$ : = contourplot  $(-x \land 2-y \land 2, x = 0.. 10, y = 0.. 10, filled = true)$ *contours = 30): p2: = plot ([7 + sqrt (18 - (x-7) ^ 2) ,7-sqrt (18 - (x-7) ^ 2)], x = 0 .. 10, y = 0 .. 10, color = [green, green]): p3: = plot ([[7,7]], style = point, color* = *green): display (* $[p1, p2, p3]$ *);* 

### Example 4

If the objective function and constraint functions are nonlinear, then under appropriate assumptions on the convexity, the problem of classical programming has a unique solution in the osculation point, at which two branches of a curve have a common tangent, each branch extending in both directions of the tangent.

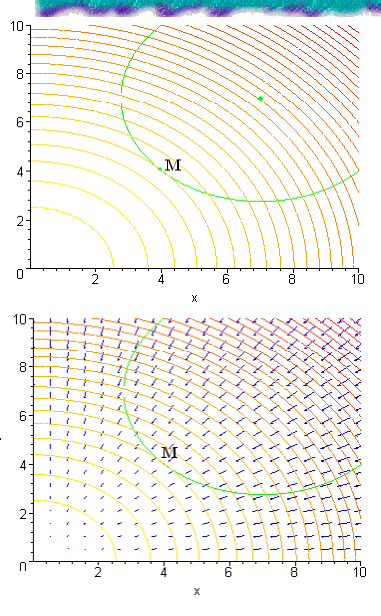

Fig. 5. The level curves and gradient field for the problem of Example 4

## Using Maple (Problem 1)

¾ *pict1:=contourplot(x\*y,x=0..10,y=0..10, contours=35): pict2:=implicitplot(10 x-y,x=0..10,y=0..10): disp y([p ,p ]); lay([pict1,pict2]);*

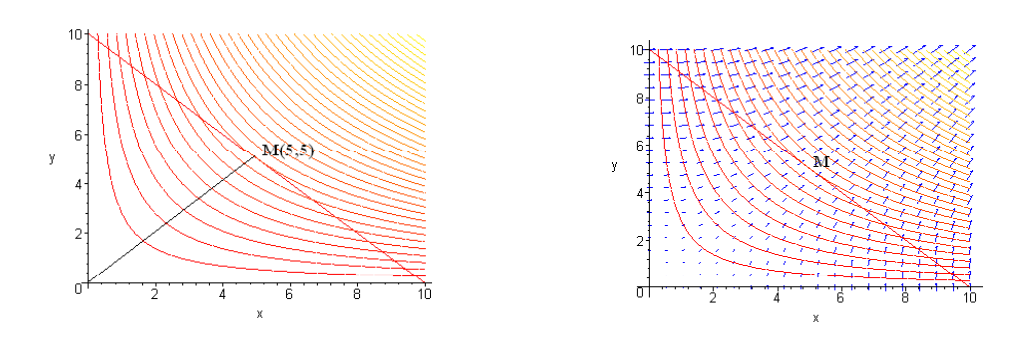

Fig. 5. Solution with A=10

### **CONSTRAINED OPTIMIZATION;**

### **LAGRANGE MULTIPLIERS**

Equality constrained problem

minimize  $f(x)$ subject to  $h_i(x) = 0$ ,  $i = 1, \ldots, m$ .

where  $f: \mathbb{R}^n \mapsto \mathbb{R}$ ,  $h_i: \mathbb{R}^n \mapsto \mathbb{R}$ ,  $i = 1, \ldots, m$ , are continuously differentiable functions. (Theory also applies to case where  $f$  and  $h_i$  are cont. differentiable in a neighborhood of a local minimum.)

### **LAGRANGE MULTIPLIERS**

Let  $x^*$  be a local min and a regular point  $[\nabla h_i(x^*)]$ : linearly independent]. Then there exist unique scalars  $\lambda_1^*, \ldots, \lambda_m^*$  such that

$$
\nabla f(x^*) + \sum_{i=1}^m \lambda_i^* \nabla h_i(x^*) = 0.
$$

42

## Using Lagrange multipliers method

1) We form the Lagrange function for our Problem1: *L(x, y,* λ*)=xy+*λ*(A-x-y)*

- From equations we find the stationary points:
	- $λ = A / 2$  $x = y = A / 2$

 $\overline{a}$  $\frac{1}{2}$ ⎧ ∂ *L*  $\frac{\partial L}{\partial x} = y - \lambda = 0$  $\sqrt{2\lambda}$  $\overline{\phantom{a}}$  $\overline{\phantom{a}}$ ⎨  $\frac{\partial L}{\partial \lambda} = A - x - y = 0$ ∂  $\frac{\partial L}{\partial y} = x - \lambda = 0$ *L*

2) We form the Lagrange function for our Problem2: *L(* λ*1* λ*2)* λ*1(48 2 )* λ*2(30 2 ) L(x, y, z, 1, 2)=xyz+ 1(48-2x-y)+ 2(30-2x-z)*

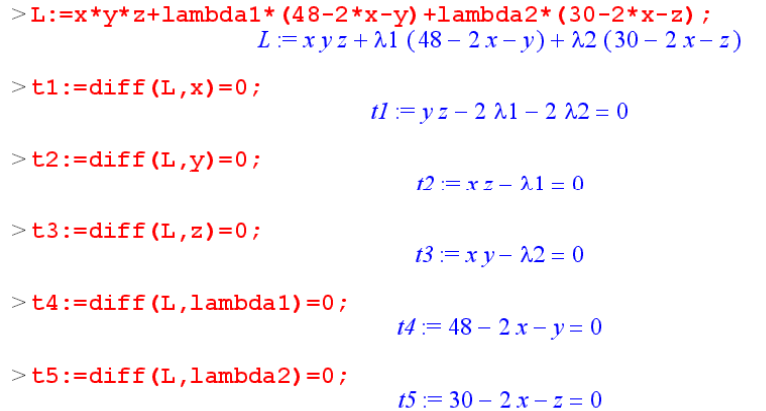

# Using Maple (Problem 2)

 $>$ p:={t1,t2,t3,t4,t5};  $p :=$  $\{ y z - 2 \lambda 1 - 2 \lambda 2 = 0, x z - \lambda 1 = 0, x y - \lambda 2 = 0, 48 - 2 x - y = 0, 30 - 2 x - z = 0 \}$  $>$  solve (p, {x, y, z, lambda1, lambda2}) ;  ${x = 6, \lambda_1 = 108, \lambda_2 = 216, y = 36, z = 18},$  ${x = 20, \lambda2 = 160, \lambda1 = -200, \nu = 8, z = -10}$ As *x* <15 for Problem 2 we choose the first solution. *x=6 y=36 z=18 x=6, y=36, z=18,* λ*1=108 ,* λ*2=216*

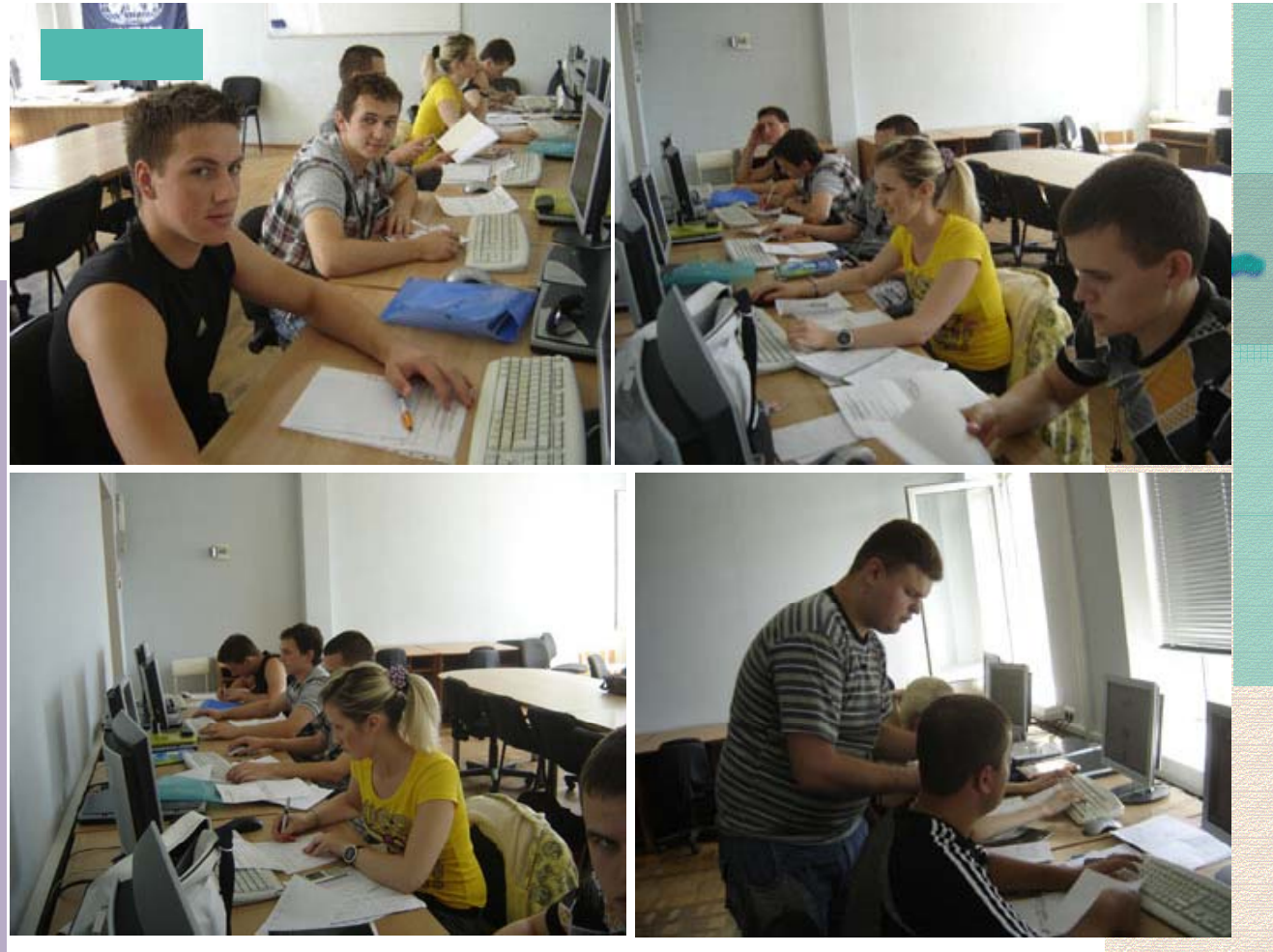

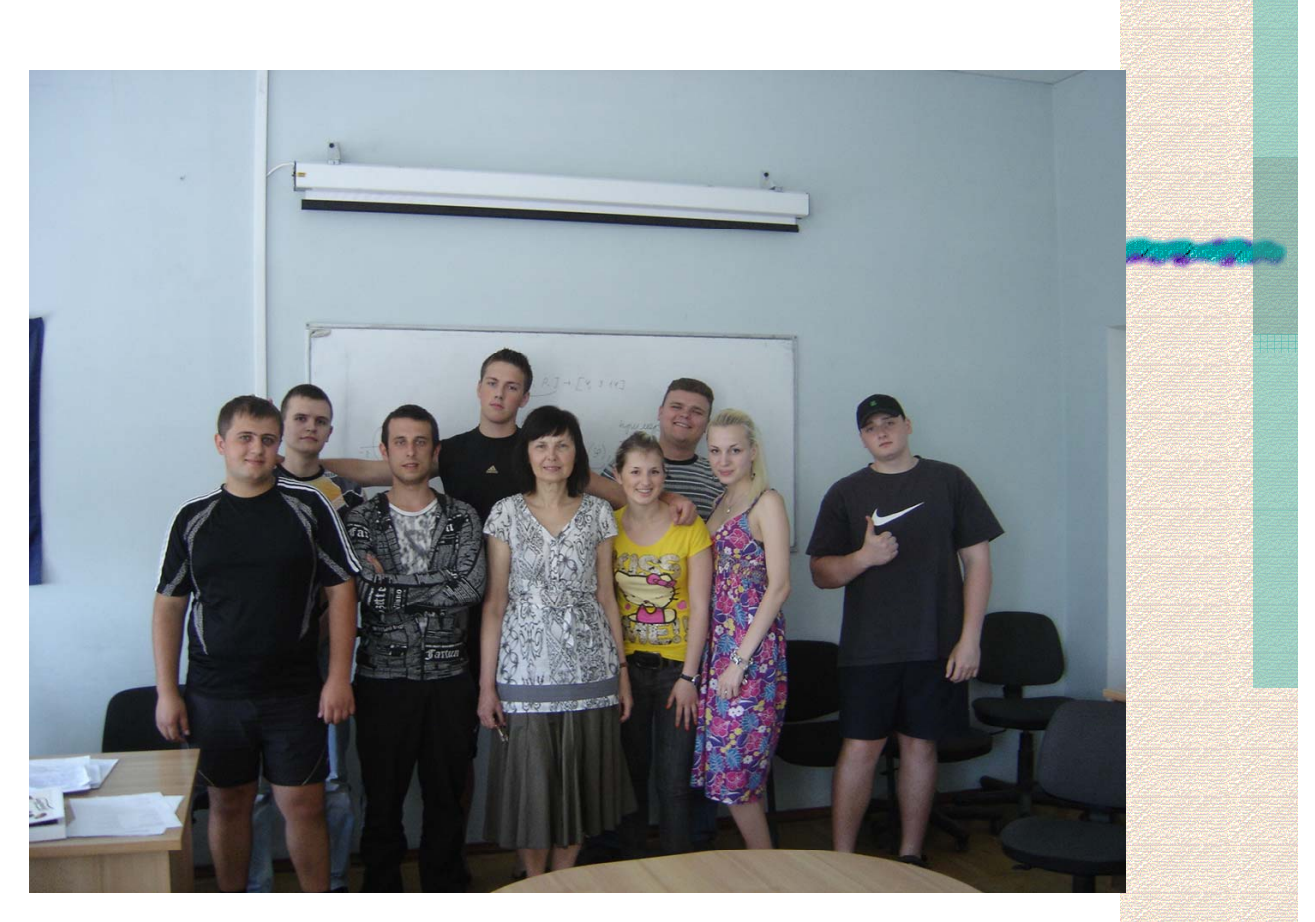

### Outcome

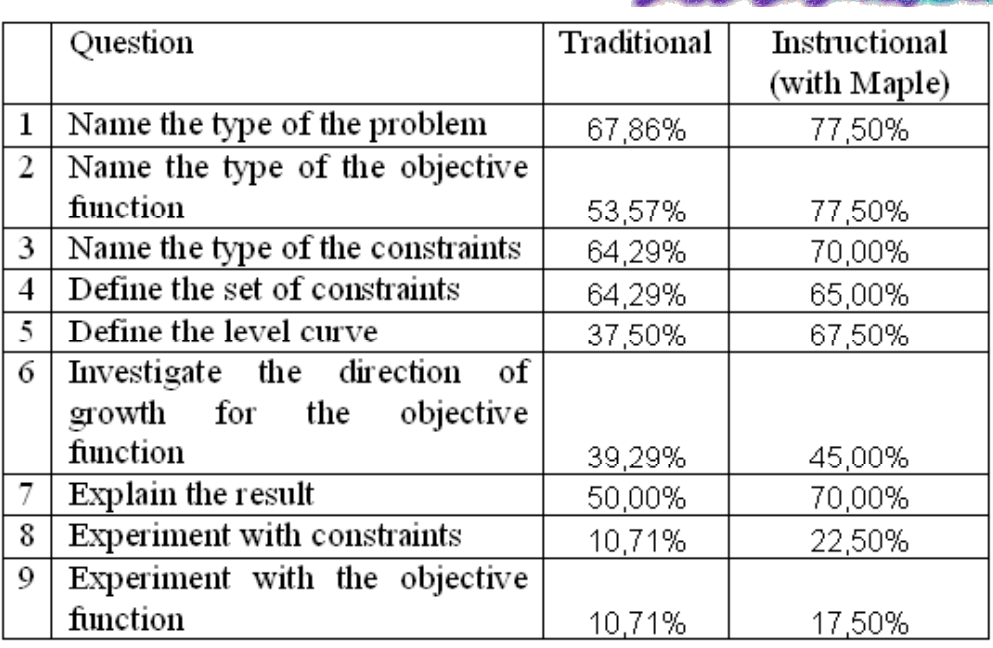

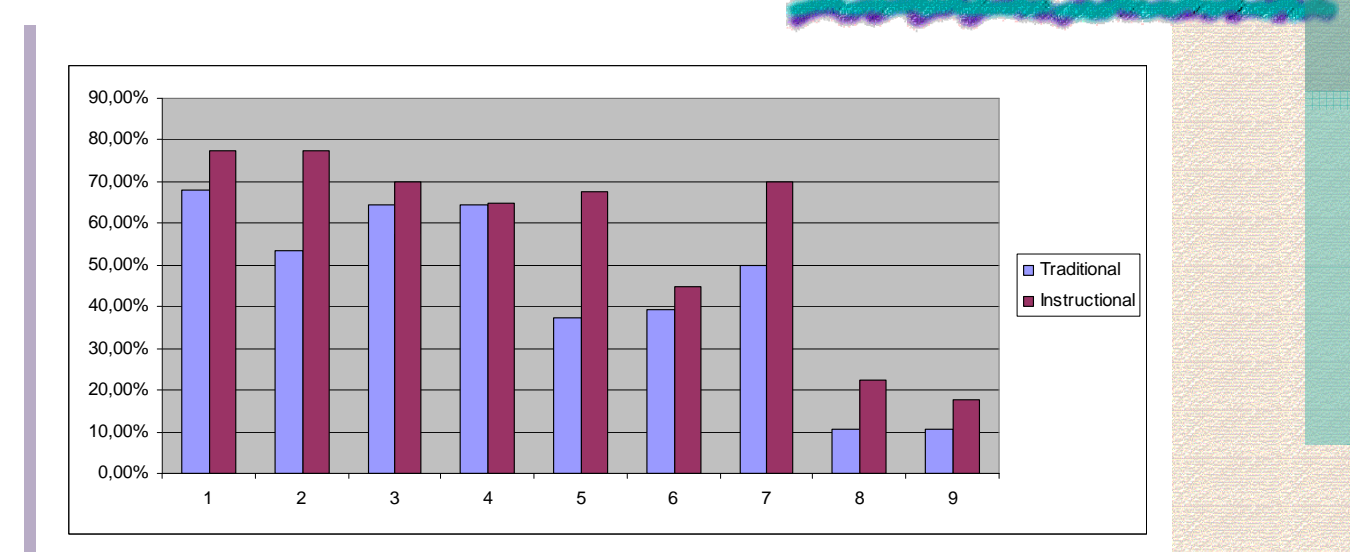

# **Conclusions**

- The active using the graphic representation has enabled to overcome the difficulties while studying the basic concepts of nonlinear programming.
- It has resulted in higher performance and longer information retention compared to traditional methods of teaching.

Thank You for attention!

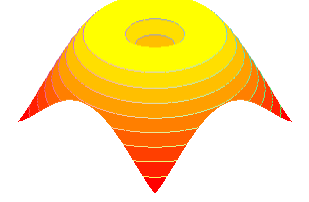

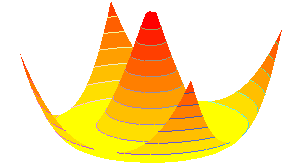